# Overview of VegBank

#### Overview of Online Ecological Info

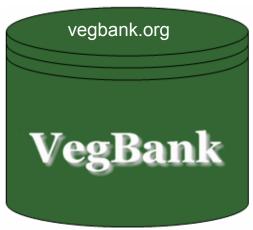

Stores Plots and makes them publicly accessible

update NVC and plants

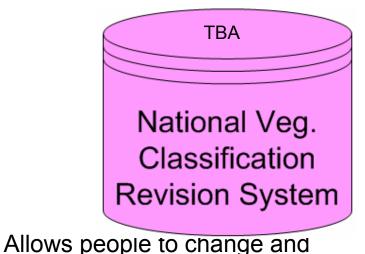

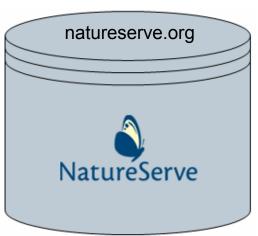

Stores Current
Communities in the NVC

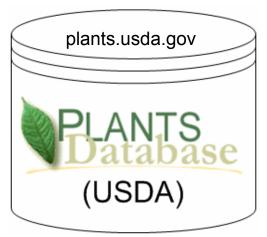

Stores Current Plant taxonomy

### VegBank data sources

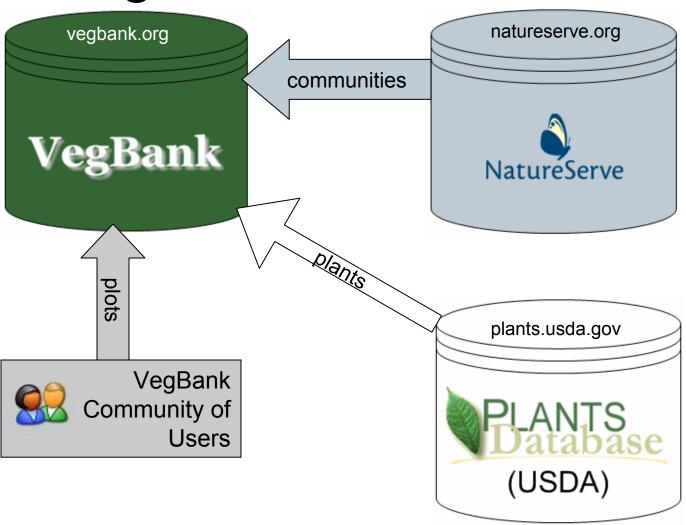

### Search for data in VegBank

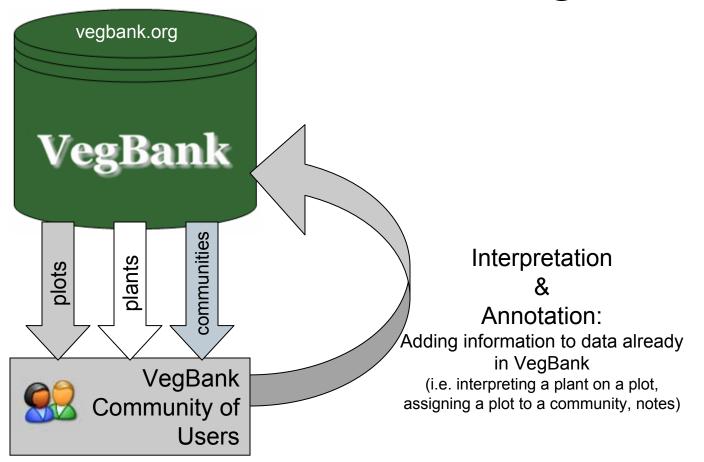

## Adding plots to VegBank

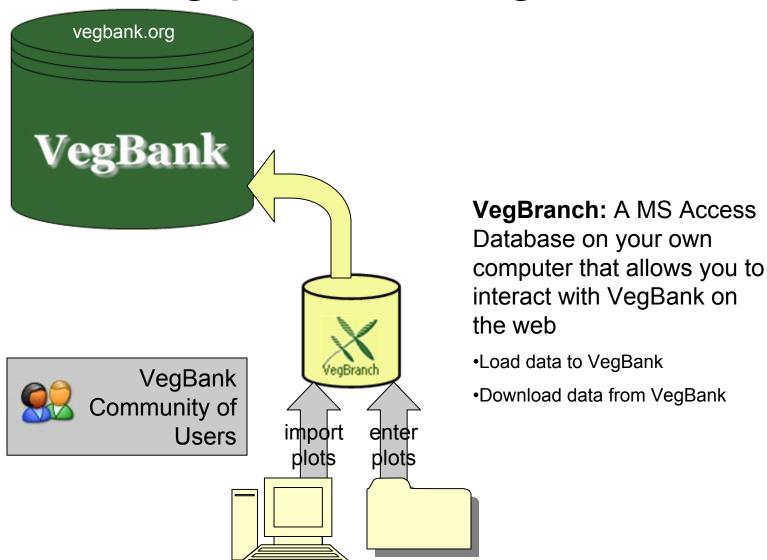

#### Downloading plots from VegBank

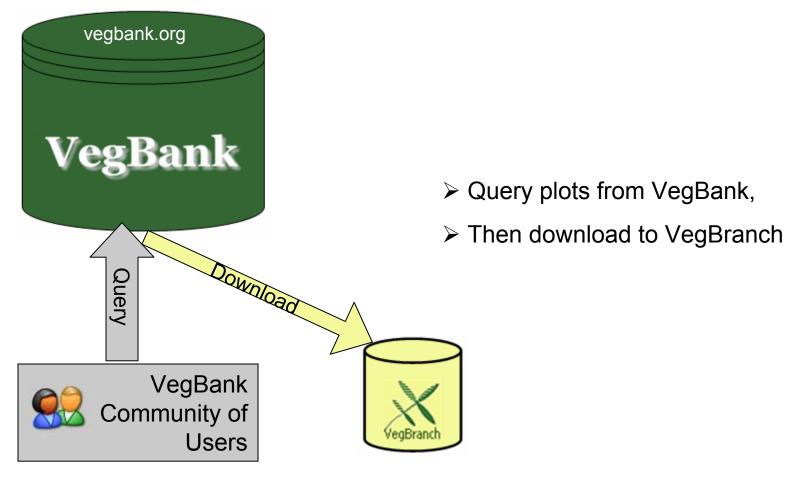

### Analysis of plot data

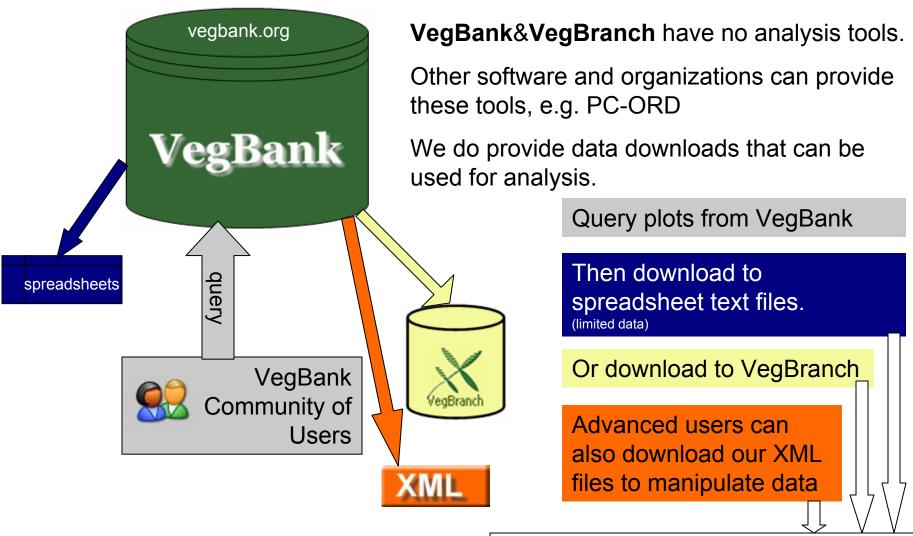

Analysis in PC-Ord or similar program

# The future: Adding peer-reviewed communities & plant concepts

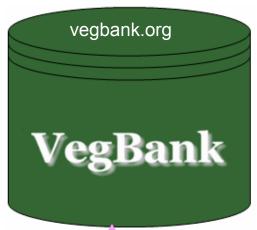

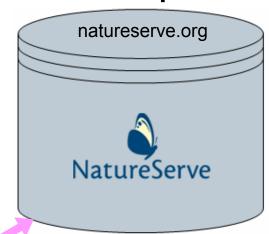

List of typal plots for new & existing communities and new plant concepts

- new plant concepts

- new and revised communities

new plant concepts

**TBA** 

National Veg.
Classification
Revision System

New Communities or plants

submit

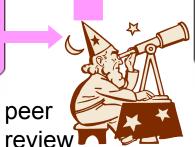

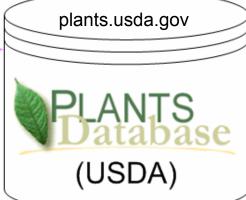